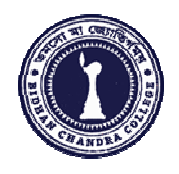

# **BIDHAN CHANDRA CHANDRA COLLEGE, RISHR RISHRA**

#### **Department Department of Computer Science & Placement Cell in collaboration with IQAC Organise**

## **Certificate Course on on Computer Fundamentals & Office Management anagement**

## **Objectives:**

- i) To make the students habituate with fundamental computer operations,
- ii) To provide knowledge knowledge about document, spreadsheet and presentation processing,
- iii) To provide knowledge knowledge about effective and efficient uses of the Internet.

#### **Benefits:**

After completing this course the students will be able to develop skills to apply for the following job profiles.

- i) Back office job ii) Data entry job iii) Computer Operator Operator job iv) Receptionist job
- **Capacity: Eligibility:** Recommended students from all the departments of the College. **Course Duration:** 3 Months **Contact Hour:** 72 Hours **Teaching Mode: Evaluation:** At the end of the course an exam will be conducted on the course syllabus. Successful Successful students will be awarded by the college with certificates. 50 Students (Google Meet, Google Classroom, Google Forms)

**Course Coordinator:** Unmesh Mandal, Assistant Professor, Department of Computer Science

# **Course Content**

- **1. Basic knowledge of Computer**
- **2. Office productivity software suite (MS Word, MS Excel, MS Power Point)**
- **3. Internet**
- **4. Working with PDF files**
- **5. Google Drive**

## **Courses Outline**

#### **1. Computer Fundamentals**

- $\triangleright$  Introduction to Computer
- $\geq$  Input-Output devices
- ➢ Softwares & Hardwares
- $\geq$  Operating Systems
- ➢ Virus: Concept, Detection and Protection
- $\geq$  Antivirus Softwares
- $\geq$  How to operate a computer
- $\triangleright$  Drive & Directories
- $\triangleright$  Working with files

## **2. Office productivity software suite (MS Office):**

MS Office course trains students how to use MS Office applications used in office work such as creating professional-quality documents, store, organize and analyze information, arithmetic operations and functions, and create dynamic slide presentations with animation, narration, images, and much more, digitally and effectively.

#### **MS Word:**

- $\geq$  Creating, editing, saving and printing text documents
- $\geq$  Font and paragraph formatting
- $\geq$  Simple character formatting
- $\triangleright$  Working with tables
- $>$  Smart art, page breaks
- $>$  Using lists and styles
- $\triangleright$  Working with images
- $\geq$  Using Spelling and Grammar check
- ➢ Understanding document properties
- $>$  Mail Merge
- ➢ OLE
- ➢ Macro

#### **Ms. Excel:**

- $\geq$  Spreadsheet basics
- $\geq$  Creating, editing, saving and printing spreadsheets
- $>$  Working with functions & formulas
- $\geq$  Modifying worksheets with color & auto-formats
- $\triangleright$  Graphically representing data : Charts & Graphs
- $\geq$  Speeding data entry : Using Data Forms
- ➢ Analyzing data : Data Menu, Subtotal, Filtering Data
- $\triangleright$  Formatting worksheets
- $\geq$  Securing & Protecting spreadsheets
- $\geq$  Goal seek
- $\triangleright$  Pivot table
- $>$ Macro

#### **Ms. Power Point:**

- $\geq$  Opening, viewing, creating, and printing slides
- $\geq$  Applying auto layouts
- $\geq$  Adding custom animation
- $\geq$  Using slide transitions
- $\triangleright$  Graphically representing data : Charts & Graphs
- $\triangleright$  Creating a Professional Slide for Presentation.

## **3. Internet**

- $\triangleright$  Understanding how to search/Google
- $\geq$  Bookmarking and Going to a specific website
- $\geq$  Copy and paste Internet content into your word file and emails
- $\geq$  Understanding social media platforms such as Facebook & Many more
- $\geq$  Learn with best practices

## **4. Working with PDF files**

- $\geq$  Convert different files into PDF format
- $\geq$  Scan documents and save as pdf
- ➢ PDF Editor
- ➢ PDF Merge
- ➢ PDF Split

## **5. Google Drive**

- $\geq$  How to use Google Drive and its features
- ➢ Google Docs
- ➢ Google Sheets
- ➢ Google Slides
- ➢ Google Forms